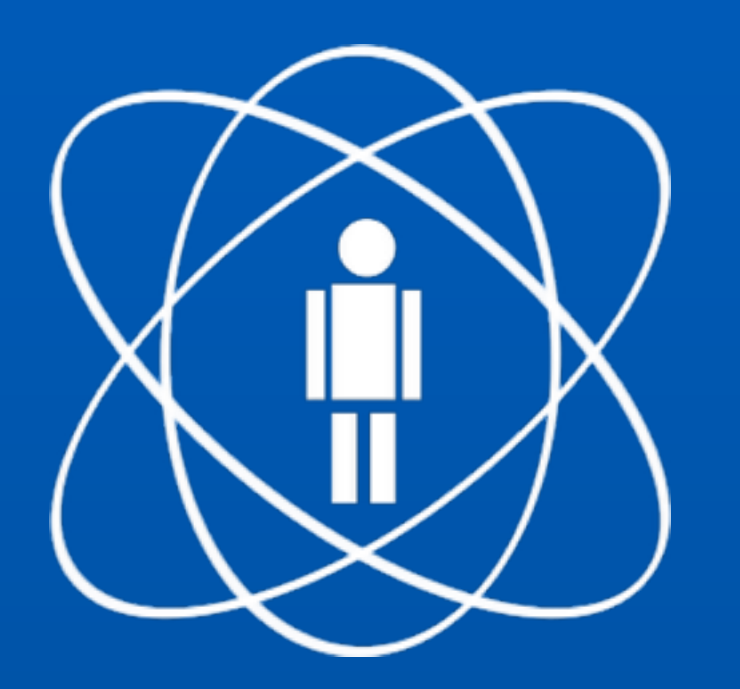

### Vulnerabilidades

#### Ementa

- ‣ Identificação de Vulnerabilidades
	- ‣ Métodos de Identificação
- ‣ Tipos
	- ‣ Exposição de Informação
		- ‣ Comentários HTML e versionamento
		- ‣ Base de dados locais
		- ‣ Mensagens de Erro e de Exceção
		- ‣ Descoberta de Path
		- ‣ Indexação de Diretório e Leitura de Arquivos Locais (Local File Read)
		- ‣ Inclusão de Arquivos Remotos (Remote File Inclusion)
		- ‣ Path Traversal e Null Bytes
		- ‣ Injeções
- ‣ Configurações e Manutenção
	- ‣ Arquivos de configuração
	- ‣ Arquivos de Backup ou de versões antigas
	- ‣ Acesso Externo à Interface de Administração
	- ‣ Quebra de Autenticação / Roubo de Sessão
	- ‣ HTTP Response Splitting
- ‣ Validação de Dados
	- ‣ Cross-Site Scripting (XSS)
	- ‣ Comment Spam
	- ‣ Redirecionamento sem Validação
	- ‣ Cross-Site Request Forgery (CSRF)
	- ‣ Referência insegura à objetos

## Vulnerabilidade

‣ *Vulnerabilidade é uma fraqueza que possa ser explorada de modo a comprometer a segurança de um ativo.* 

#### Identificação de Vulnerabilidades

- ‣ A identificação de vulnerabilidades é a última etapa da fase de coleta de informações, e antecede a fase de ataques ao sistema/rede sob avaliação.
- ‣ Um ataque nada mais é do que a execução de uma seqüência de rotinas que visam explorar vulnerabilidades previamente identificadas.

#### Métodos de Identificação de Vulnerabilidades

- ‣ Tentativa-erro
- ‣ Automatização (várias tentativas-erro por segundo)
- ‣ Análise de código-fonte

Vamos as vulnerabilidades?

#### Exposição de Informação

#### Comentários HTML e versionamento

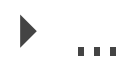

- ‣ Impacto
	- ‣ As informações contidas em comentários HTML podem levar a descoberta de itens como:
	- ‣ 1. o fluxo de funcionamento da aplicação
	- ‣ 2. rotinas de verificação de conteúdo
	- ‣ 3. os métodos de controle de sessão
	- ‣ 4. observações sobre a codificação
	- ‣ 5. versões de frameworks de apoio utilizados

#### Comentários HTML e versionamento

- ‣ Medidas
	- ‣ Inspecione o código da aplicação e dos templates buscando por comentários que possam ser impressos no código HTML. É interessante buscar também por possíveis comentários em funções de debug ou que venham a descrever erros.

## Base de dados locais

#### ‣ Impacto

 $\blacktriangleright$  ...

- ‣ 1. Roubo de informações pessoais, que podem ser usadas para compras, por exemplo
- ‣ 2. Acesso a informações de configuração da aplicação
- ‣ 3. Acesso a estrutura interna da aplicação, entre outros acessos.

### Bases de dados locais

- ‣ Medidas
	- ‣ Realizar a proteção dos arquivos de base de dados através da configuração do servidor web é uma das possíveis medidas. O uso de bases locais é desencorajado, devido, além dos problemas de segurança, a problemas de performance.

#### Mensagens de Erro e de Exceção

- ‣ Impacto (informações que podem ser obtidas)
	- ‣ erros da aplicação
	- ‣ erros em requisições da aplicação
	- ‣ erros de componentes da aplicação
	- ‣ informações sobre a arquitetura da aplicação

### Descoberta de Path

‣ permite a um indivíduo mal-intencionado saber em qual diretório se encontram os arquivos da aplicação Web

#### Indexação de Diretório e Leitura de Arquivos Locais

- ‣ permite que diretórios e arquivos internos da aplicação fiquem acessíveis externamente.
- ‣ Impacto
	- ‣ arquivos internos da aplicação podem revelar informações internas do serviço ou do ambiente que podem ser utilizadas para a elaboração de ataques mais sofisticados. Além disso, informações internas sobre o funcionamento da aplicação web podem ser descobertas ou divulgadas fora do previsto.

Indexação de Diretório e Leitura de Arquivos Locais

- ‣ Medidas
	- ‣ O acesso a recursos desnecessários do ambiente deve ser bloqueado. A listagem de diretórios deve ser desativada no servidor web e seções com informações internas da aplicação devem estar restritas.

- ‣ é uma das vulnerabilidades mais procuradas, pois permite:
	- ‣ 1. Realizar execução de código no servidor web
	- ‣ 2. Executar código client-side como um JavaScript, que pode levar a outros ataques, como XSS
	- ‣ 3. Causar Negação de Serviço (DoS)
	- ‣ 4. Pode realizar manipulações nas informações fornecidas

- ‣ Impacto
	- ‣ Além de expor completamente informações e conteúdo da aplicação, uma vulnerabilidade de Inclusão de Arquivos Remota pode expor também todos os serviços executados no servidor por permitir a inclusão de um arquivo que pode ser um shell via web.

- ‣ Exemplo
	- $\rightarrow$  <?php

```
 $file =$_GET['page']; //The page we wish to display
   include($file);
\cdot
```
- ‣ Medidas
	- ‣ 1. Nunca use includes baseados em informações fornecidas pelo usuário. Quando for o caso, não use if/ elseif/else use switch/case
	- ‣ 2. Independente dos dados, faça sempre trimming das strings de include, procurando por http, /, //
	- ▶ 3. Desabilite as opções registrer\_global, allow\_url\_fopen e allow\_url\_include no arquivo php.ini (no caso do PHP)
	- ‣ 4. Valide fortemente os dados fornecidos pelos usuários

## Path Traversal e Null Bytes

- ‣ permite ao atacante acessar arquivos e diretórios que são armazenados fora da pasta raiz da web.
- ‣ Impacto
	- ‣ elevação de privilégio
	- ‣ podem ser obtidos
		- ‣ 1. código fonte do aplicativo
		- ‣ 2. configuração
		- ▶ 3. arquivos do sistema

## Path Traversal e Null Bytes

<http://some> site.com.br/get-files.jsp?file=report.pdf <http://some>\_site.com.br/get-page.php?home=aaa.html http://some site.com.br/../../../../etc/shadow <http://some>\_site.com.br/get-files?file=/etc/passwd

## Path Traversal e Null Bytes

- ‣ Medidas
	- ‣ 1. Independente dos dados, faça sempre trimming das strings de include, procurando por http, /, //
	- ‣ 2. Desabilite as opções registrer\_global, allow\_url\_fopen e allow\_url\_include no arquivo php.ini
	- ‣ 3. Valide fortemente os dados fornecidos pelos usuários
	- ‣ 4. Veja se existe a possibilidade de executar o servidor web em chroot

## Injeções

- ‣ Falhas de injeção permitem que atacantes insiram código malicioso através de uma aplicação web para outro sistema.
- ‣ Exemplos de sistemas: SQL (mais famoso), LDAP, XML, SMTP...

## Injeções

- ‣ Impacto
	- ‣ comprometimento do sistema ou sua destruição

Configurações e<br>Manutenção

## Arquivos de Configuração

#### $\blacktriangleright$  ...

- ‣ Informações que podem ser encontradas em arquivos de configuração, podem dizer respeito a:
	- ‣ 1. informações para acesso a serviços externos (banco de dados, serviços de log, etc)
	- ‣ 2. comentários sobre configurações
	- ‣ 3. versões de software, como última atualização ou referências externas

## Arquivos de Configuração

- ‣ Medidas
	- ‣ Verificar se os arquivos de configuração são acessíveis externamente
	- ‣ Se for possível, colocar os arquivos de configuração em um diretório protegido

#### Arquivos de Backup ou de versões antigas

- ‣ arquivos sem referência e / ou esquecidos
- ‣ versões antigas renomeadas de arquivos modificados
- ‣ Impacto
	- ‣ Todos esses arquivos podem conceder o acesso a um indivíduo mal-intencionado as funcionalidades internas da aplicação, backdoors, interfaces administrativas, ou até mesmo as credenciais para se conectar à interface administrativa ou o servidor de banco de dados.

#### Arquivos de Backup ou de versões antigas

- ‣ Medidas
	- ‣ evitar edição local de arquivos
	- ‣ verificar que tipo de atividades são feitas no sistema de arquivos onde esta a aplicação web
	- ‣ Arquivos de dados, arquivos de log, arquivos de configuração, etc, devem ser armazenadas em diretórios não acessíveis pelo servidor web
	- ‣ Instantâneos do sistema de arquivos não devem ser acessíveis via web

#### Acesso Externo à Interface de Administração

- ‣ funções administrativas devem ser separadas das funcionalidades normais, pois é um controle chave de fraudes
- ‣ Impacto
	- ‣ ataques de força bruta
	- ‣ tentativas de exploração
	- ‣ bypass dos mecanismos de autenticação

#### Acesso Externo à Interface de Administração

- ‣ Medidas
	- ‣ Recomenda-se que a interface de administração da aplicação web seja segregada e com acesso restrito somente aos administradores da aplicação.
	- ‣ Importante: Usuários da aplicação não são administradores logo o acesso deles a interface de administração não é necessário.

#### Quebra de Autenticação / Roubo de Sessão

- ‣ As aplicações web também devem estabelecer sessões para acompanhar o fluxo de pedidos de cada usuário.
- ‣ Como o HTTP não fornece esse recurso, a aplicação deve se encarregar dele, e também deve fornecer meios de controlar o fluxo de requisições de seus usuários.

#### Quebra de Autenticação / Roubo de Sessão

- ‣ Impacto
	- ‣ Um usuário (ou não) pode assumir a identidade de outro
	- ‣ Isso vai contra a lógica de negócio da organização

#### Quebra de Autenticação / Roubo de Sessão

#### ‣ Medidas

- ‣ 1. o uso de senhas fortes pelos usuários
- ‣ 2. a definição de uma política de senha, que possua a capacidade de bloquear o login do usuário depois de certo número de conexões falhas
- ‣ 3. mecanismos de controle de mudanças, onde as funções relacionadas com o gerenciamento de contas sempre exijam a re-autenticação do usuário
- ‣ 4. armazenamento seguro das senhas, onde as senhas serão armazenadas com o uso de um algoritmo de hash criptográfico forte
- ‣ 5. proteção das credenciais em transito, onde as credenciais utilizadas são enviadas para o usuário de forma segura
- ‣ 6. proteção do session ID ou do Identificador de Sessão de modo que, se alguma outra pessoa não autorizado tiver posse dele, essa pessoa não consiga asssumir a identidade de outra pessoa
- ‣ 7. não permita a enumeração das contas disponíveis
- ‣ 8. remova todos os códigos de demonstração disponíveis
- ‣ 9. elabore trilhas de auditoria e logs completos do uso administrativo da aplicação

## HTTP Response Splitting

- ‣ O ataque consiste em fazer o servidor imprimir um carriage return (CR, ASCII 0x0D) e um avanço de linha (LF, ASCII 0x0A) seguido do conteúdo fornecido pelo atacante na seção de cabeçalho da sua resposta, normalmente, incluindoos em campos de entrada enviados para a aplicação.
- ‣ Os cabeçalhos são separados por um CRLF e os cabeçalhos da resposta são separados a partir do seu corpo por dois. Portanto, falhando ao remover CRs e LFs, a aplicação permite que o atacante defina cabeçalhos arbitrários, assuma o controle do corpo, ou quebre a resposta em duas ou mais.

## HTTP Response Splitting

- ‣ Impacto
	- ‣ Um atacante em posse de uma vulnerabilidade de HTTP Response Splitting obtem praticamente o controle total do que será exibido para o cliente.
	- ‣ Os ataques que podem ser efetuados são:
		- ‣ 1. Cross-site scripting (XSS)
		- ‣ 2. Defacement
		- ‣ 3. Envenenamento de cache
		- ▶ 4. Hijacking, entre outros semelhantes

## HTTP Response Splitting

- ‣ Medidas
	- ‣ codificar strings na URL antes da inclusão no cabeçalhos HTTP, como nos campos Location ou Set-Cookie
	- ‣ conversão para inteiros ou substituição usando expressões regulares

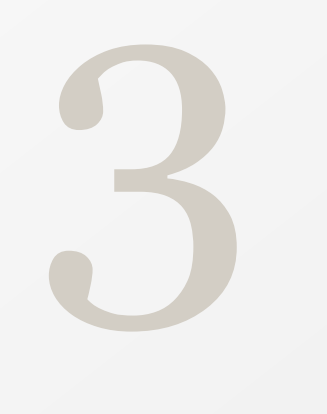

#### Validação de Dados

# Cross-Site Scripting (XSS)

- ‣ ocorre quando scripts maliciosos são injetados dentro do contexto de seções aparentemente confiáveis de um site
	- ‣ XSS Reflected ocorre quando o código injetado é passado e refletido pelo Servidor Web
	- ‣ Stored XSS ocorre quando o código injetado é armazenado persistentemente no lado do servidor, dentro de um banco, fórum de mensagens, campo de comentários, e etc
	- ‣ XSS baseado em DOM

## Cross-Site Scripting (XSS)

- ‣ Impacto
	- ‣ Um atacante pode usar um XSS e enviar uma URL maliciosa para um usuário final
	- ‣ O navegador recebe os parâmetros e executa automaticamente os scripts, que podem acessar cookies, sequestrar seções e reter informações sensíveis.
	- ‣ Os scripts podem, inclusive, manipular e modificar o conteúdo da página HTML, exibindo um conteúdo arbitrário. É possível criar frames maliciosos dentro do contexto original da página, manipular notícias, controlar o navegador do usuário, entre outros.

## Cross-Site Scripting (XSS)

- ‣ Medidas
	- ‣ 1. Todo parâmetro recebido pela aplicação deve ser validado quanto ao tipo e tamanho para verificar se a entrada é compatível com o dado esperado. ("Whitelist" ao invés de "Blacklist")
	- ‣ 2. Todo dado entrado deve sofrer codificação "HTML Encode" antes de ser copiado para respostas da aplicação.
	- ‣ 3. É importante que todo o código da aplicação seja revisado para proteger a aplicação contra falhas de XSS em outras URLs e páginas. A expressão regular de validação de e-mail deve ser revalidada em todos os campos em que é usada. Um controle de tamanho das entradas e formulários também é útil para mitigar e dificultar a elaboração de ataques.

## Comment Spam

#### $\blacktriangleright$  ...

- ‣ Impacto
	- ‣ 1.diminuir a qualidade do site
	- ‣ 2.reduzir a qualidade da experiência do usuário
	- ▶ 3. afetar a disponibilidade da aplicação web, pois em alguns casos podem ser executados ataques automatizados com a finalidade de deixar a aplicação mais lenta, ou de comprometer o mecanismo de armazenamento
	- ‣ 4.afetar o posicionamento do website em mecanismos de busca

## Comment Spam

- ‣ Medidas
	- ‣ Uso de CAPTCHA's
	- ‣ Existem módulos que verificam o conteúdo da mensagem de comentário
	- ‣ Assegurar que o site não está comprometido. Quando o site está vulnerável, scripts automáticos podem explorar falhas e acessar seções administrativas, inserindo mensagens e auto-aprovando os comentários, por exemplo.
	- ‣ Proibir a inserção de URL`s nos campos de comentários (incluindo nas informações de usuário).

#### Redirecionamento sem Validação

- ‣ ocorre quando a aplicação web recebe um parâmetro e redireciona o usuário sem qualquer tipo de validação
- ‣ Impacto
	- ‣ um usuário pode abusar da aplicação para criar links maliciosos para campanhas de phishing ou páginas falsas

#### Redirecionamento sem Validação

- ‣ Medidas
	- ‣ Não usar dados provenientes do cliente
	- ‣ Usar uma codificação interna da aplicação para criptografar a URL e evitar que o usuário consiga manipular os parâmetros.
	- ‣ Verificar se o usuário pode acessar o recurso que está tentando.

#### Cross-Site Request Forgery (CSRF)

- ‣ O Cross-Site Request Forgery (CSRF) é uma classe de ataques que explora a relação de confiança entre uma aplicação Web e seu usuário legítimo.
- ‣ Etapas do CSRF
	- ‣ 1. O usuário se autentica ou está autenticado na aplicação alvo do ataque;
	- ‣ 2. O usuário recebe um link ou utiliza o mesmo navegador para acessar um aplicativo malicioso;
	- ‣ 3. O link ou aplicativo malicioso navegado inclui uma requisição à aplicação alvo, carregando todos os parâmetros necessários para a execução da transação;
	- ‣ 4. Pela SameOriginPolicy do navegador, como existe uma sessão autenticada válida para o usuário no aplicativo alvo, a aplicação recebe a requisição e executa a operação conforme a solicitação enviada.

#### Cross-Site Request Forgery (CSRF)

- ‣ Impacto
	- ‣ Com uma aplicação web vulnerável a CSRF é possível através de outra aplicação web realizar requisições devido a existência de uma sessão sem controle na aplicações vulnerável a CSRF.

#### Cross-Site Request Forgery (CSRF)

- ‣ Medidas
	- ‣ Synchronizer Token Pattern token de "desafio" aleatório associado com a sessão atual do usuário.

Dúvidas?